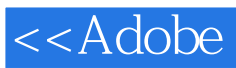

## , tushu007.com<br>Illustr>>

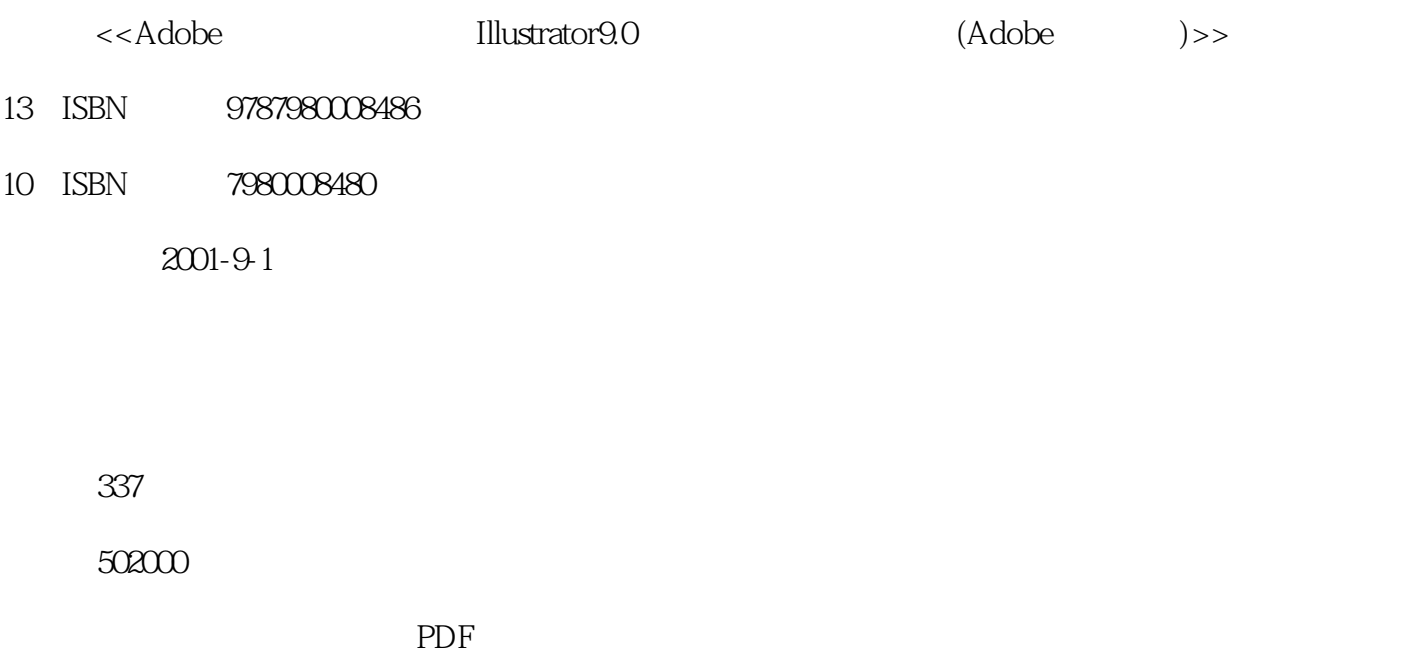

http://www.tushu007.com

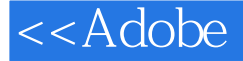

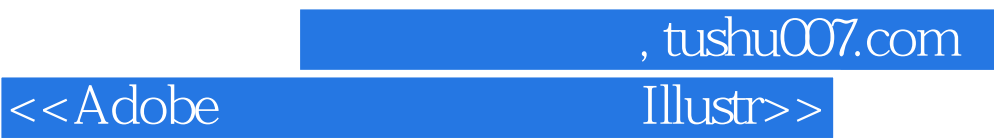

Adobeth and the state of the state of the state of the state of the state of the state of the state of the state of the state of the state of the state of the state of the state of the state of the state of the state of th Illustrator9.0 Illustrator9.0

Photoshop

## $<<$ Adobe $\qquad \qquad \text{Illustr}>>$

12 16 13

## , tushu007.com

1 IIIustrator 9 1 1 1 1 1 2 IIIustrator 9.0 1 1 3 1 4 小结;1.5 复习题;第2章 定制IIIustrator 9.0;2.1 Illustrator视图;2.2 定制Illustrator;2.3 小结  $2.4$  3.1  $3.1$   $3.2$   $3.3$  $3\quad 4$   $3\quad 5$   $3\quad 6$  Brushes  $\begin{array}{cccccccccccccc}3&7& & & 3&8& & 3&9& & 4& & & 4&1& &\text{Web} & 4&2\end{array}$ 4.3 4.4 5 5.1 5.2 Corlor() 3 Swatches( ) 5.4 5.5 5.6 5.7 5.8 题;第6章 编辑文字;6.1 文字工具;6.2 文本的录入和编辑;6.3 字符格式的设定;6.4 段落格 式的改变;6.5 将文本转化为轮廓;6.6 分栏与文本流;6.7 图文混排;6.8 制表符标尺;6.9 有关文本的其它操作;6.10 文本的输出;6.11 小结;6.12 复习题;第7章 编辑图表;7.1 创建 图表;7.2 编辑图表;7.3 自定义图表工具;7.4 小结;7.5 复习题;第8章 贝塞尔路径;8.1 路径和节点;8.2 钢笔工具的使用;8.3 编辑贝塞尔路径;8.4 小结;8.5 复习题;第9章 编辑图  $9\quad 1$   $9\quad 2$   $9\quad 3$   $9\quad 4$   $9\quad 5$  Pathfinder(路径寻找器);9.6 小结;9.7 复习题;第10章 对象的排列与变换;10.1 Align(对齐) 选项板;10.2 对象的对齐;10.3 对象的分布;10.4 对象的变换;10.5 旋转;10.6 扭转;10.7 10.8 10.9 10.10 10.11 10.12 Transform 10.13 10.14 11 1 11.2 11.1 11.2 11.3 11.4 12.1 12.1 12.2 "Stylize()" 12.3 " Pen and Ink(  $\qquad$  )"  $\qquad$  12.4 " Create(  $\qquad$  )"  $\qquad$  12.5 " Distort( )" 12.6 "Colors( )" 12.7 12.8 13.1 13.1 13.2 Layers() 13.3 13.4 13.5 14 14.1 Actions( ) 14.2 Actions( ) 14.3 14.4 15 15 1 15 2 15 3 15 4 15 5 16 Photoshop 16 1 16 2 " Stylize( )" 16 3 "Brush Strokes(画笔描边)"滤镜组;16.4 "Blur(模糊)"滤镜组16.5 "Distor(扭曲)"滤镜组16.6 "Sharpen(锐化)"滤镜组16.7 "Video(视频)"滤镜组16.8 "Sketch(素描)"滤镜组16.9 " Texture( )" 16 10 " Pixelate( )" 16 11 " Artistic( 16

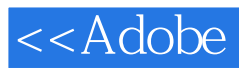

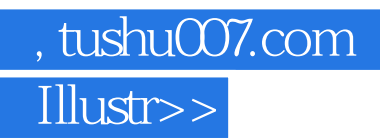

本站所提供下载的PDF图书仅提供预览和简介,请支持正版图书。

更多资源请访问:http://www.tushu007.com